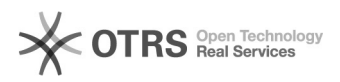

## Conceder acesso de coordenação de cursos no SIGA

## 02/02/2023 20:42:37

## **FAQ Article Print**

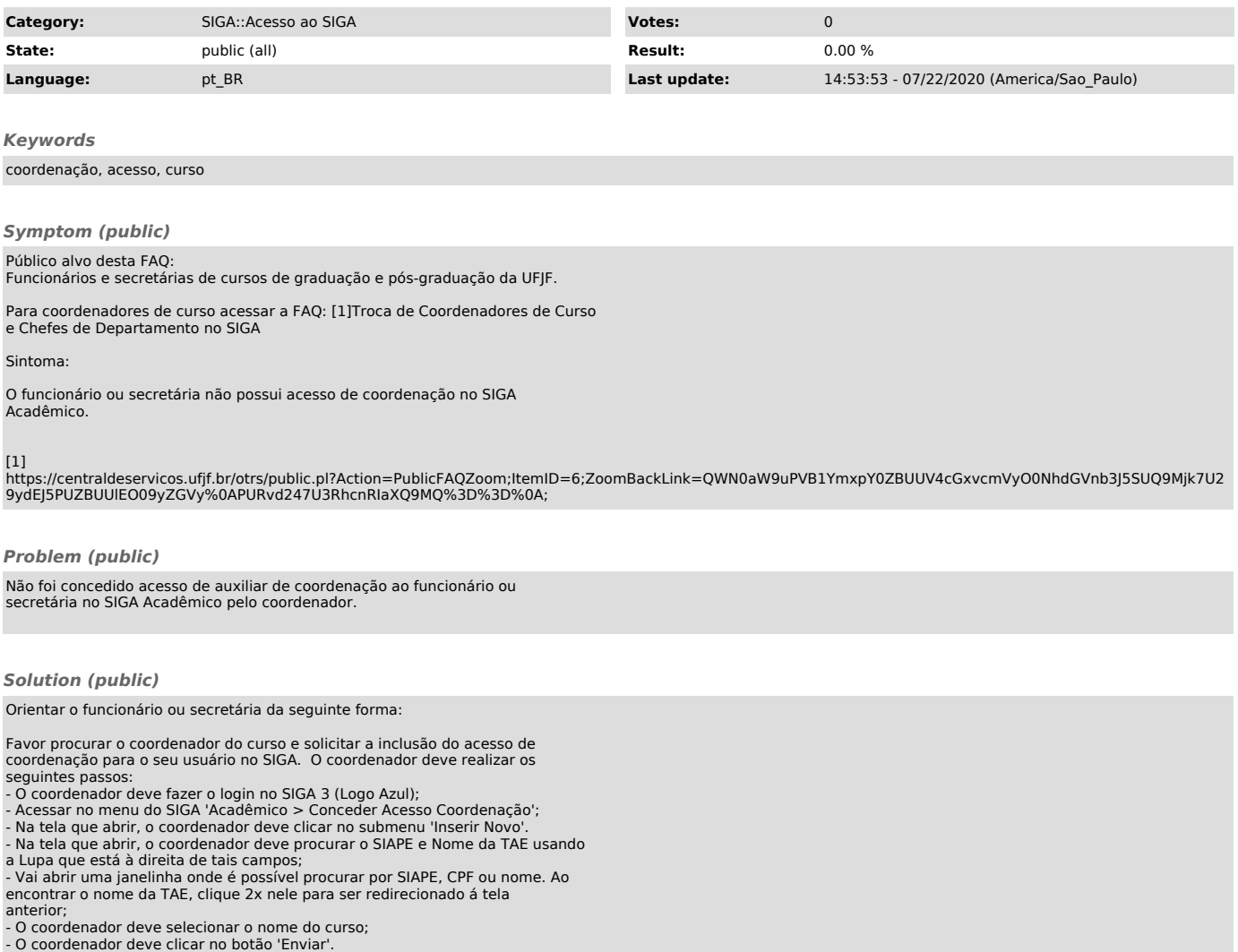